#### Przykład składania wniosków dla MŚP

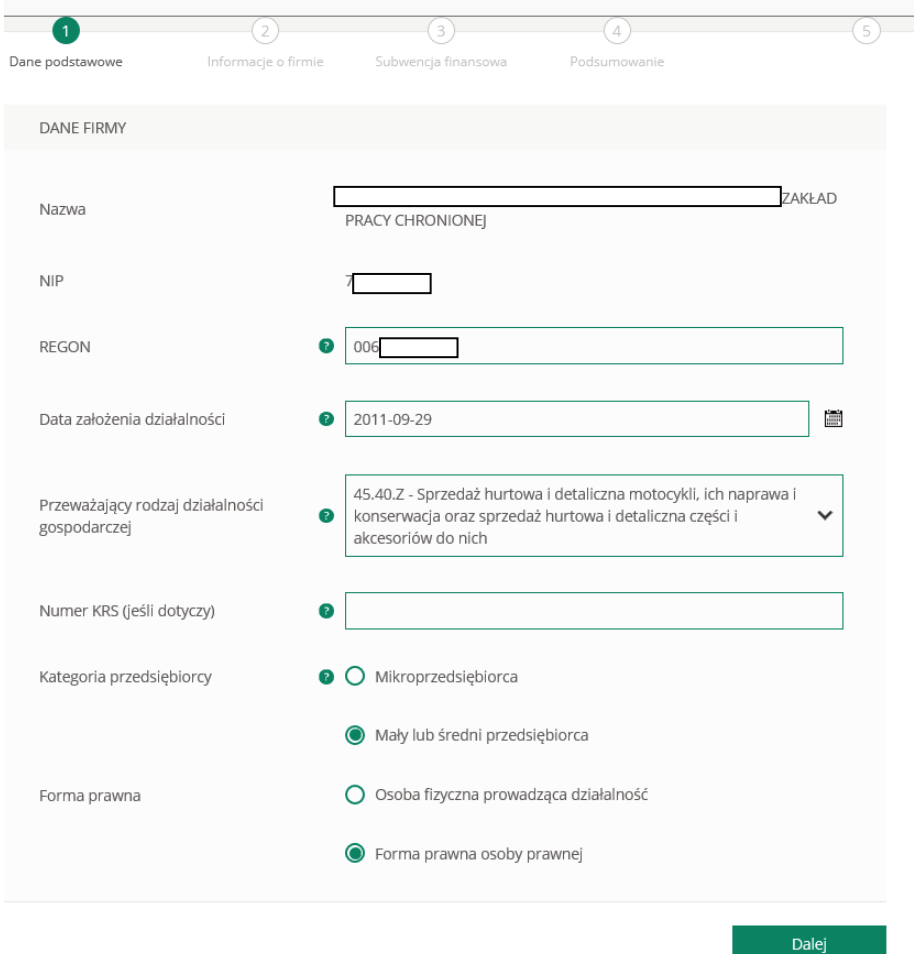

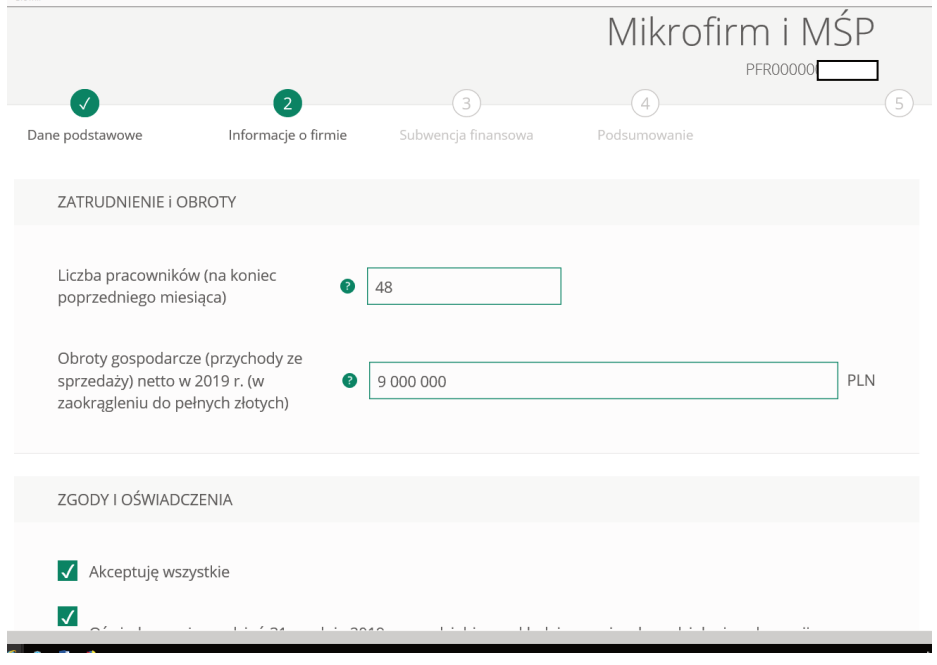

#### Akceptuje wszystkie

 $\blacktriangledown$ 

Oświadczam, że na dzień 31 grudnia 2019 r. przedsiębiorca składający wniosek o udzielenie subwencji finansowej był małym lub średnim przedsiębiorcą, tj. przedsiębiorcą, który zatrudnia do 249 pracowników (z wyłączeniem właściciela) oraz jego roczny obrót nie przekracza równowartości w złotych 50 mln euro lub suma bilansowa nie przekracza równowartości w złotych 43 mln euro, przy czym nie jest mikroprzedsiebiorca lub nie jest beneficjentem programu rządowego Tarcza Finansowa Polskiego Funduszu Rozwoju dla Dużych Firm (według średniego kursu ogłaszanego przez Narodowy Bank Polski w ostatnim dniu roku obrotowego wybranego do określenia statusu przedsiębiorcy).

Na potrzeby ustalenia statusu mikroprzedsiębiorcy pracownikami są osoby związane z przedsiębiorcą stosunkiem pracy w przeliczeniu na pełne etaty, nie uwzględniając pracowników przebywających na urlopach macierzyńskich, urlopach na warunkach urlopu macierzyńskiego, urlopach ojcowskich, urlopach rodzicielskich i urlopach wychowawczych, a także zatrudnionych w celu przygotowania zawodowego.

S oświadczam, że na dzień złożenia wniosku przedsiębiorca składający wniosek o udzielenie subwencji finansowej prowadzi działalność gospodarczą.

√ Oświadczam, że na dzień złożenia wniosku w stosunku do przedsiębiorcy składającego wniosek o udzielenie subwencji finansowej nie zostało otwarte postępowanie upadłościowe na podstawie ustawy z dnia 28 lutego 2003 r. Prawo upadłościowe.

√ Oświadczam, że na dzień złożenia wniosku przedsiębiorca składający wniosek o udzielenie subwencji finansowej nie otworzył likwidacji na podstawie ustawy z dnia 15 września 2000 r. Kodeks spółek handlowych.

/ Oświadczam, że na dzień złożenia wniosku w stosunku do przedsiębiorcy składającego wniosek o udzielenie subwencji finansowej nie zostało otwarte postępowanie restrukturyzacyjne na podstawie ustawy z dnia 15 maja 2015 r. Prawo restrukturyzacyjne.

√ Oświadczam, że na dzień 31 grudnia 2019 r. lub na dzień złożenia wniosku przedsiębiorca wnioskujący o udzielenie subwencji finansowej nie zalegał z płatnościami podatków, przy czym nie uznaje się za zaległość:

· rozłożenia płatności na raty lub jej odroczenia,

\* zalegania z płatnościami podatków nieprzekraczającego trzykrotności wartości opłaty pobieranej przez operatora wyznaczonego w rozumieniu ustawy z dnia 23 listopada 2012 r. - Prawo pocztowe za traktowanie przesyłki listowej jako przesyłki poleconej.

√ Oświadczam, że na dzień 31 grudnia 2019 r. lub na dzień złożenia wniosku przedsiębiorca wnioskujący o udzielenie subwencji finansowej nie zalegał z płatnościami składek na ubezpieczenia społeczne, przy czym nie uznaje się za zaległość:

· rozłożenia płatności na raty lub jej odroczenia, lub

· zalegania z płatnościami składek na ubezpieczenia społeczne nieprzekraczającego trzykrotności wartości opłaty pobieranej przez operatora wyznaczonego w rozumieniu ustawy z dnia 23 listopada 2012 r. -Prawo pocztowe za traktowanie przesyłki listowej jako przesyłki poleconej).

√ Oświadczam, że przedsiębiorca wnioskujący o udzielenie subwencji finansowej nie prowadzi działalności w zakresie:

· produktów lub usług, które mogą skutkować ograniczaniem bądź naruszaniem wolności indywidualnych lub/oraz praw człowieka;

· działalności prowadzonej przez instytucje kredytowe, spółdzielcze kasy oszczędnościowo-kredytowe, firmy inwestycyjne, instytucje pożyczkowe, zakłady ubezpieczeń, zakłady reasekuracji, fundusze emerytalne, fundusze inwestycyjne i inne przedsiębiorstwa zbiorowego inwestowania oraz podmioty zarządzające aktywami, dostawców usług płatniczych oraz inne instytucje finansowe, a także agencje ratingowe;

· obszarów wątpliwych z powodów etyczno-moralnych.

Wróć

Dalej

# Spadek obrotu

# Przykład 1

# Klient przyrównuje spadek obrotu miesiąc referencyjny do analogicznego miesiąca z 2019 r.

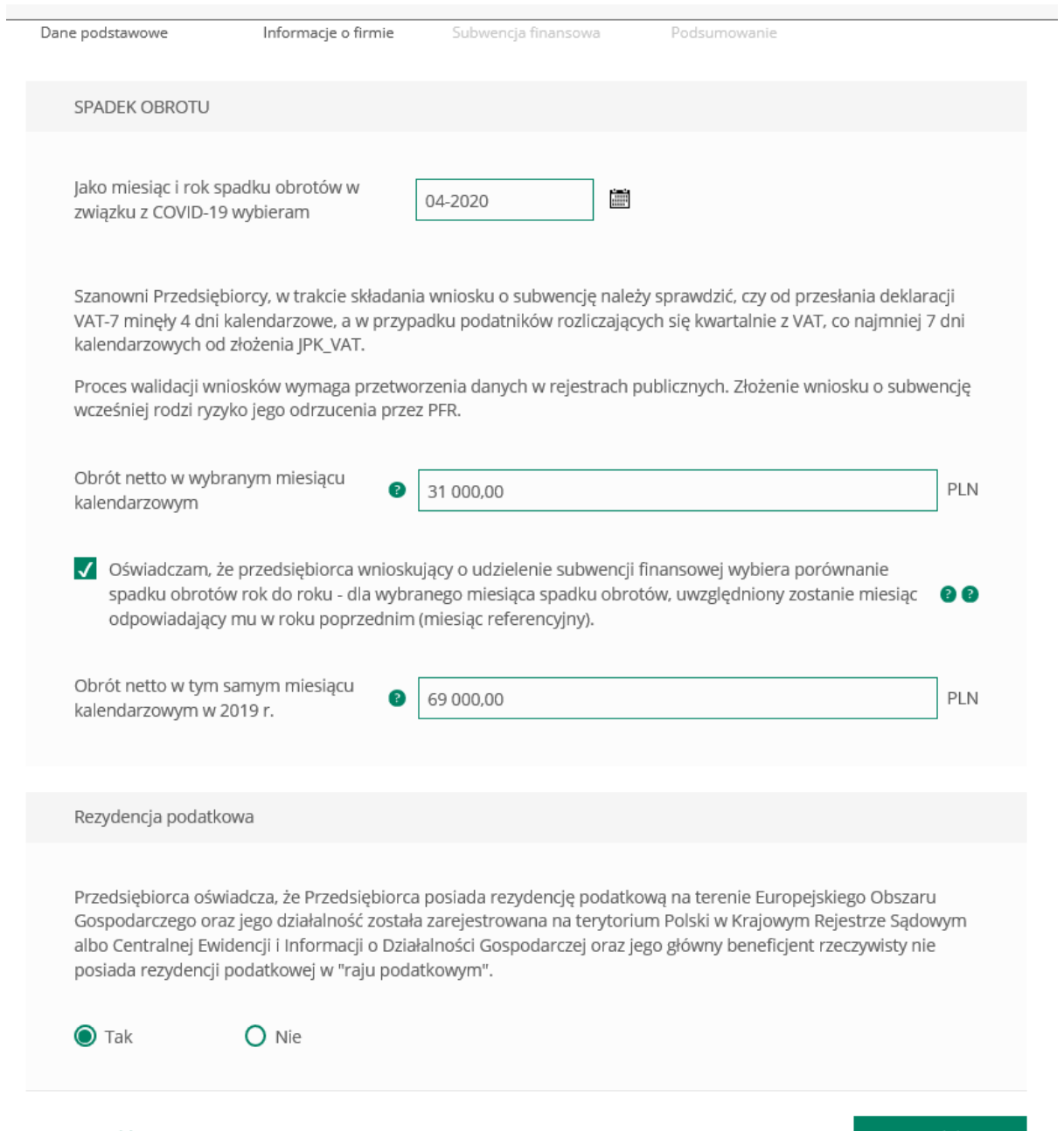

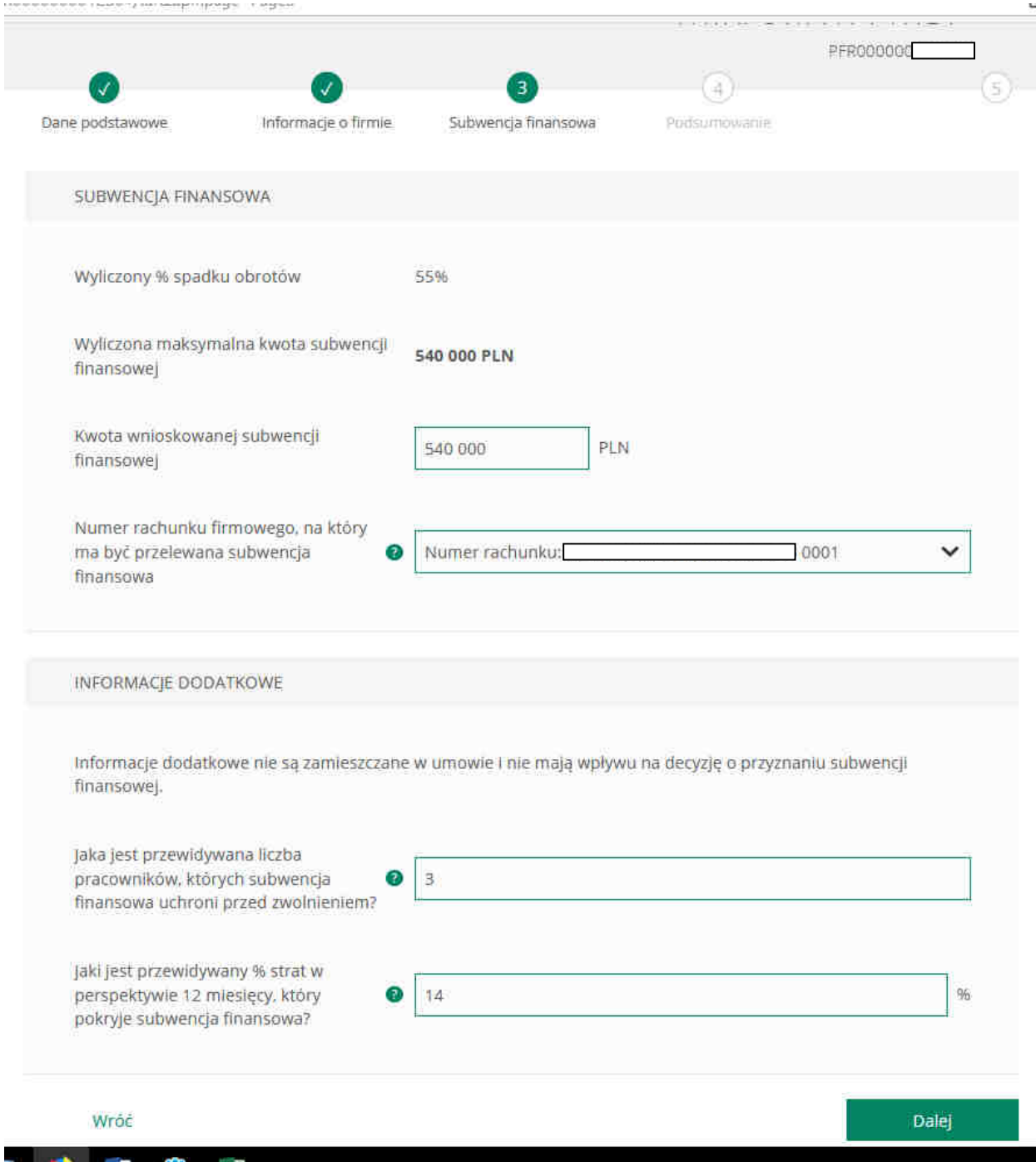

# Przykład 2

Klient przyrównuje spadek obrotu miesiąc referencyjny do miesiąca poprzedzającego spadek obrotu

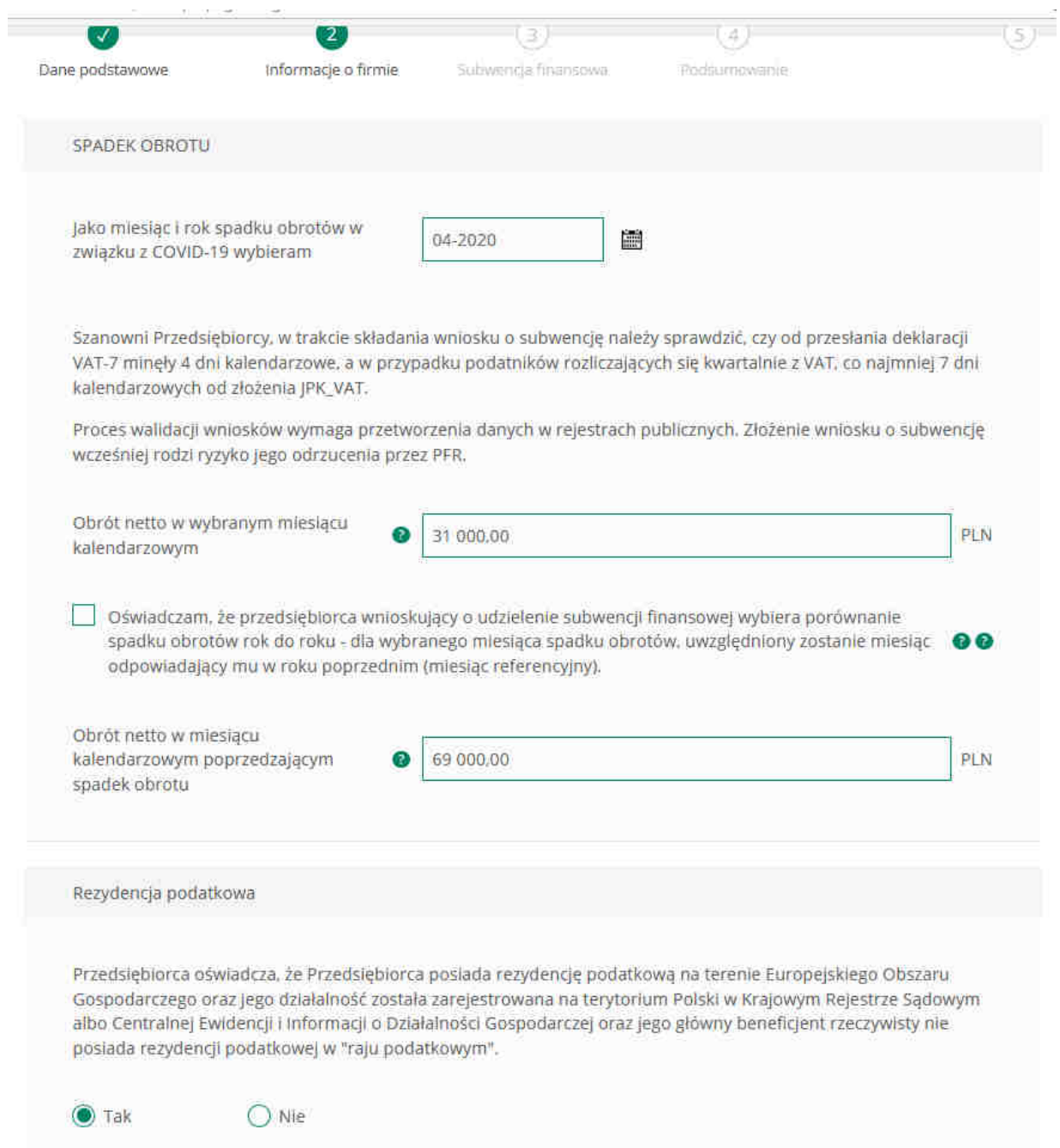

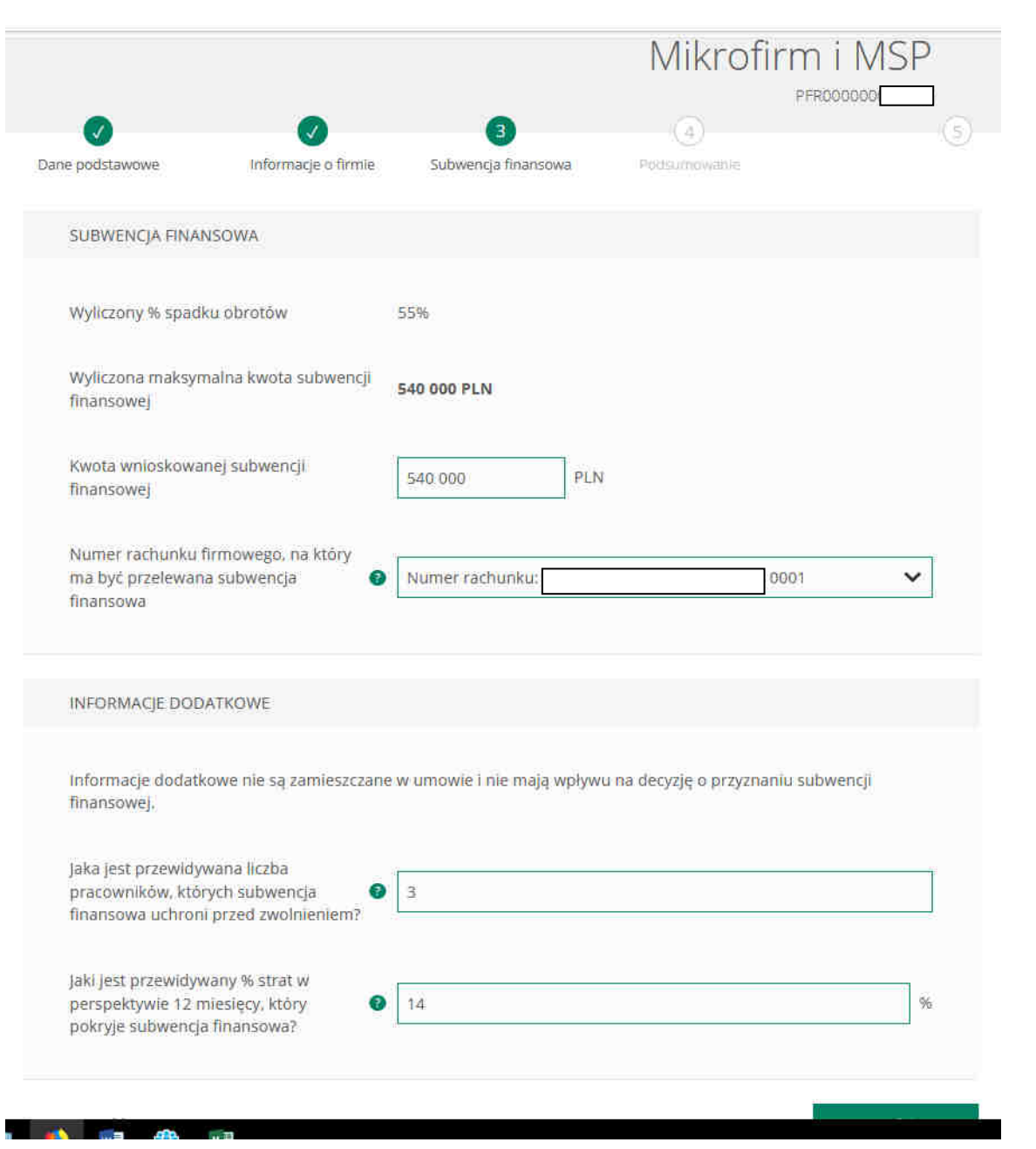

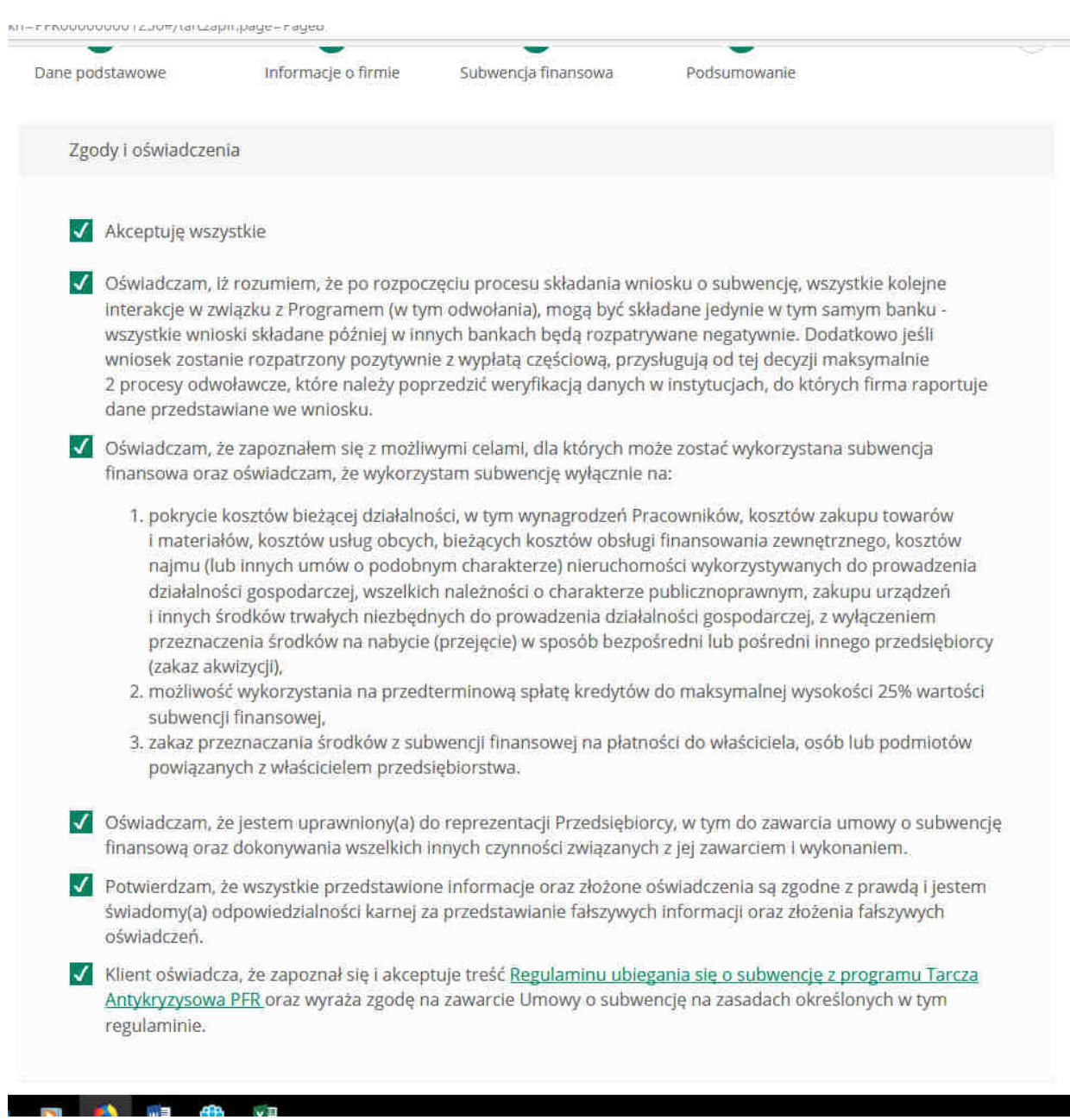

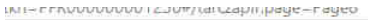

I innych środków trwałych niezbędnych do prowadzenia działalności gospodarczej, z wyłączeniem przeznaczenia środków na nabycie (przejecie) w sposób bezpośredni lub pośredni innego przedsiębiorcy (zakaz akwizycii).

- 2. możliwość wykorzystania na przedterminową spłatę kredytów do maksymalnej wysokości 25% wartości subwencji finansowej,
- 3. zakaz przeznaczania środków z subwencji finansowej na płatności do właściciela, osób lub podmiotów powiązanych z właścicielem przedsiębiorstwa.
- V Oświadczam, że jestem uprawniony/a) do reprezentacji Przedsiębiorcy, w tym do zawarcia umowy o subwencie finansowa oraz dokonywania wszelkich innych czynności związanych z jej zawarciem i wykonaniem.
- √ Potwierdzam, że wszystkie przedstawione informacje oraz złożone oświadczenia są zgodne z prawdą i jestem świadomy(a) odpowiedzialności karnej za przedstawianie fałszywych informacji oraz złożenia fałszywych oświadczeń.
- V klient oświadcza, że zapoznał się i akceptuje treść Regulaminu ubiegania się o subwencję z programu Tarcza Antykryzysowa PFR oraz wyraża zgodę na zawarcie Umowy o subwencję na zasadach określonych w tym regulaminie.

Oświadczam, że przedsiębiorca ubiegający się o udzielenie subwencji finansowej prowadzi działalność w sektorze rybołówstwa i akwakultury (Dodatkowy opis pola – dotyczy działalności objętych rozporządzeniem Parlamentu Europejskiego I Rady (UE) nr 1379/2013 z dnia 11 grudnia 2013 r. w sprawie wspólnej organizacji rynków produktów rybołówstwa i akwakultury, zmieniającym rozporządzenia Rady (WE) nr 1184/2006 i (WE) nr 1224/2009 oraz uchylającym rozporządzenie Rady (WE) nr 104/2000).

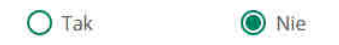

Oświadczam, że przedsiębiorca ubiegający się o udzielenie subwencji finansowej prowadzi działalność w sektorze produkcji podstawowej produktów rolnych wymienionych w załączniku I do Traktatu o funkcjonowaniu Unii Europejskiej.

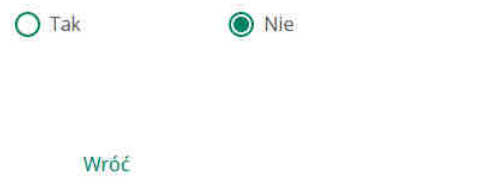

Dalej

Po akceptacji zgód i oświadczeń klient może pobrać projekt umowy subwencji finansowej PFR (umowa jeszcze nie jest przez klienta podpisana) Klient ma możliwość zapoznania się z warunkami umowy - z prawami i obowiązkami wynikającymi z jej zawarcia.

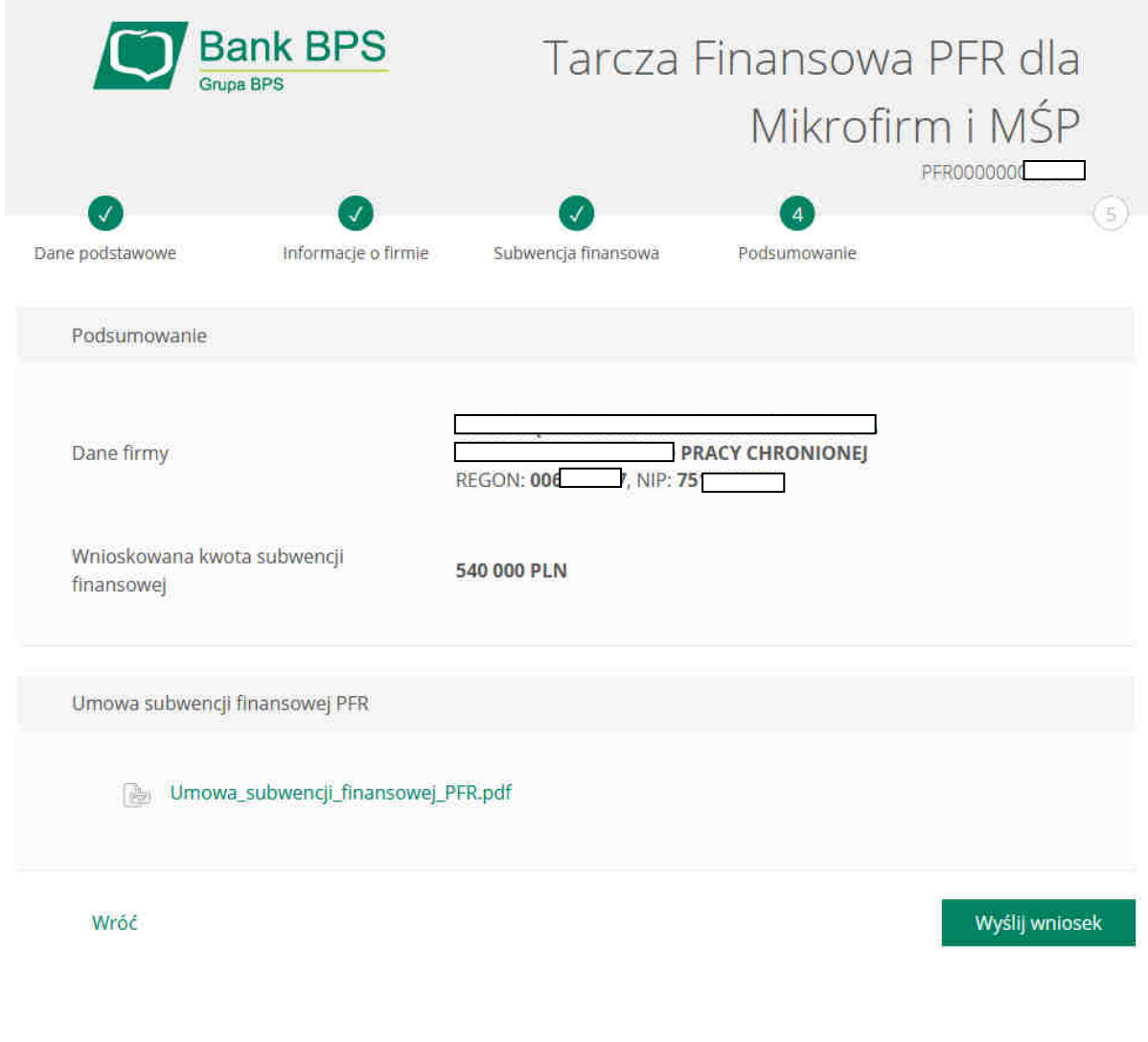

Po kliknięciu w ikonkę – wyślij wniosek przyjdzie na nr telefonu kod sms, który należy wprowadzić do wniosku celem jego zatwierdzenia

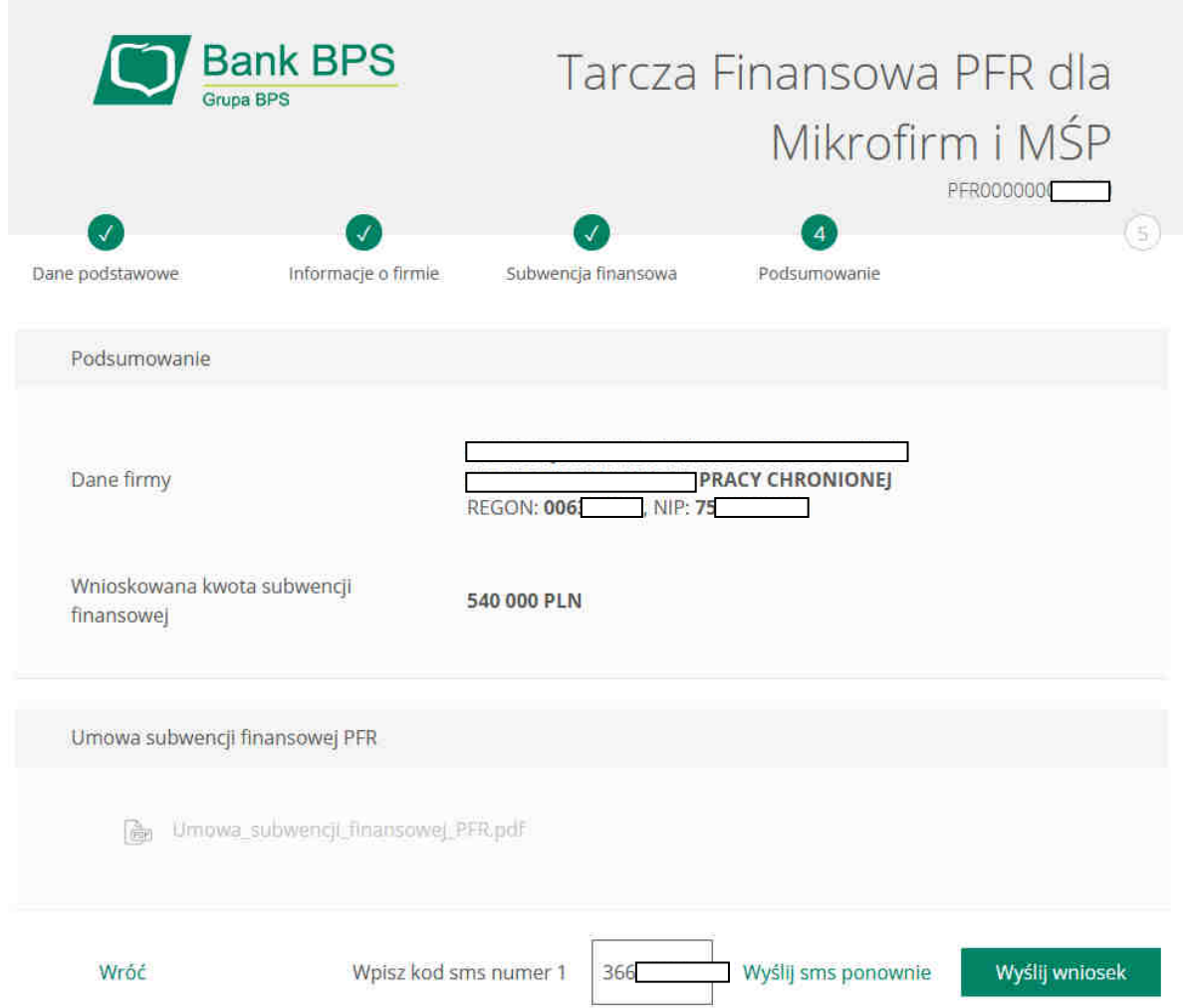

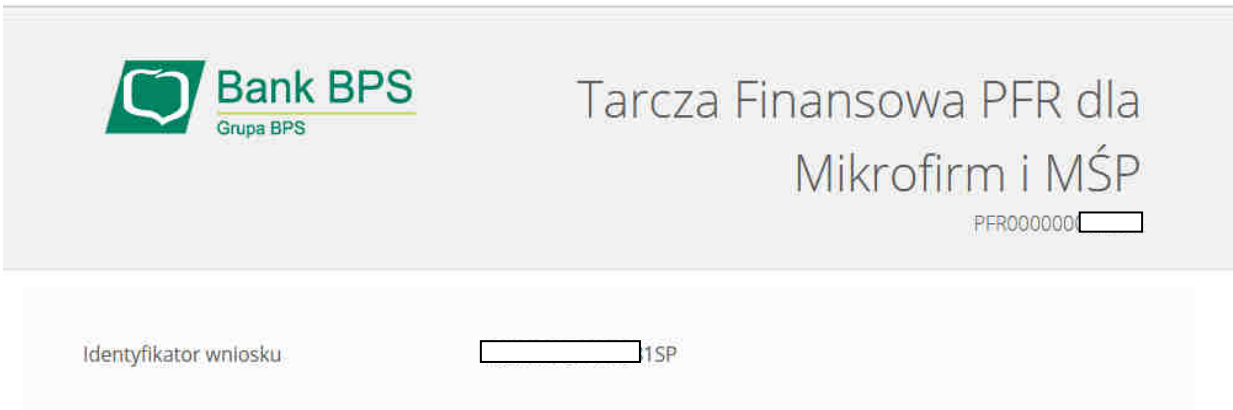

Po wysłaniu wniosku należy ponownie wybrać ikonę – Wniosek Tarcza. Pojawi się informacja:

"Sprawdź status wniosku" ; "Nowy Wniosek".

Po wybraniu – "Sprawdź status wniosku", klient będzie mógł pobrać umowę subwencji finansowej, która została już przez niego podpisana po użyciu kodu sms i wysłaniu wniosku.

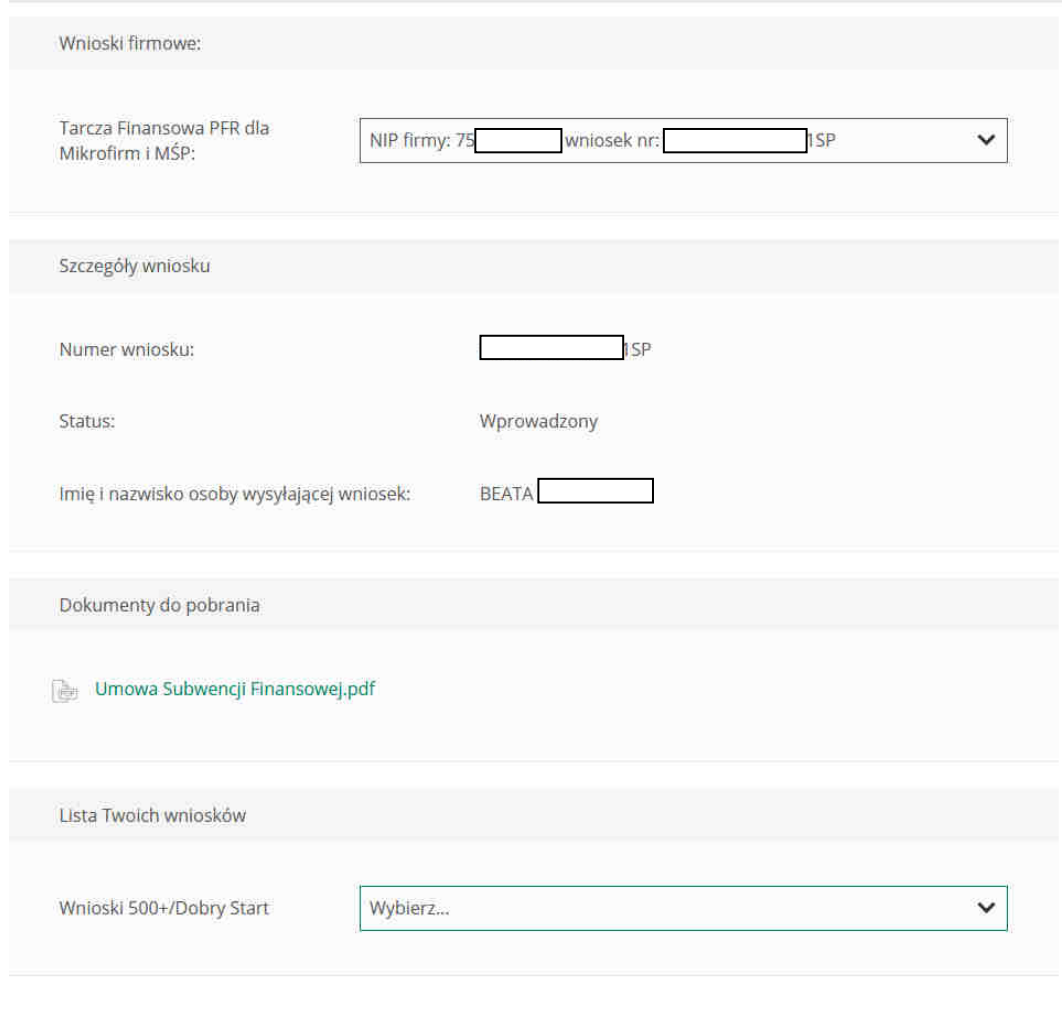

Umowa będzie dostępna dla klienta przez cały okres trwania programu, do czasu spłaty przez klienta nieumorzonej kwoty subwencji.

W przypadku, gdy klient otrzyma decyzję pozytywną, wówczas status wniosku otrzyma – przyznany i będzie mógł pobrać dokument decyzji.

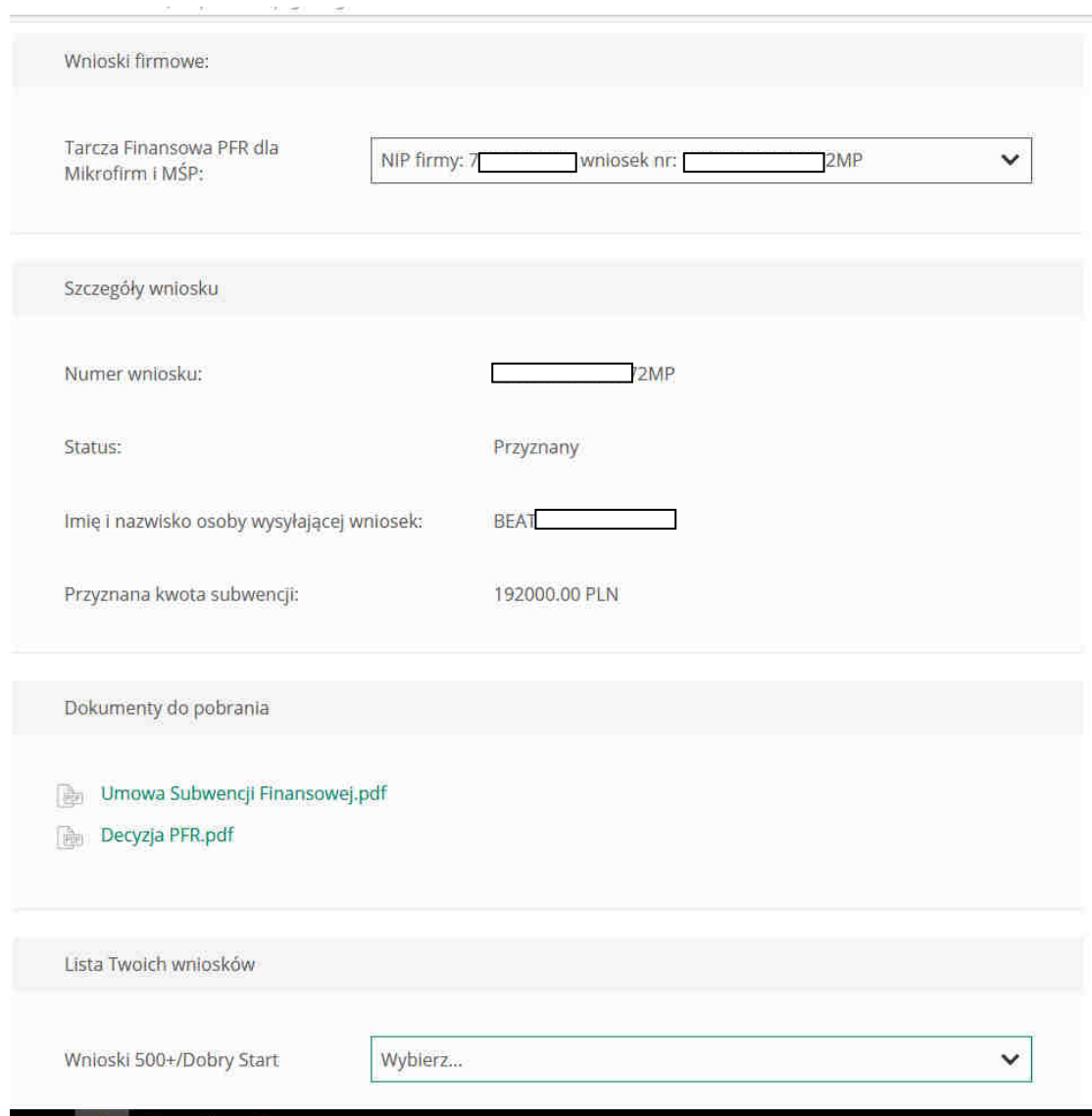

#### Wniosek odrzucony

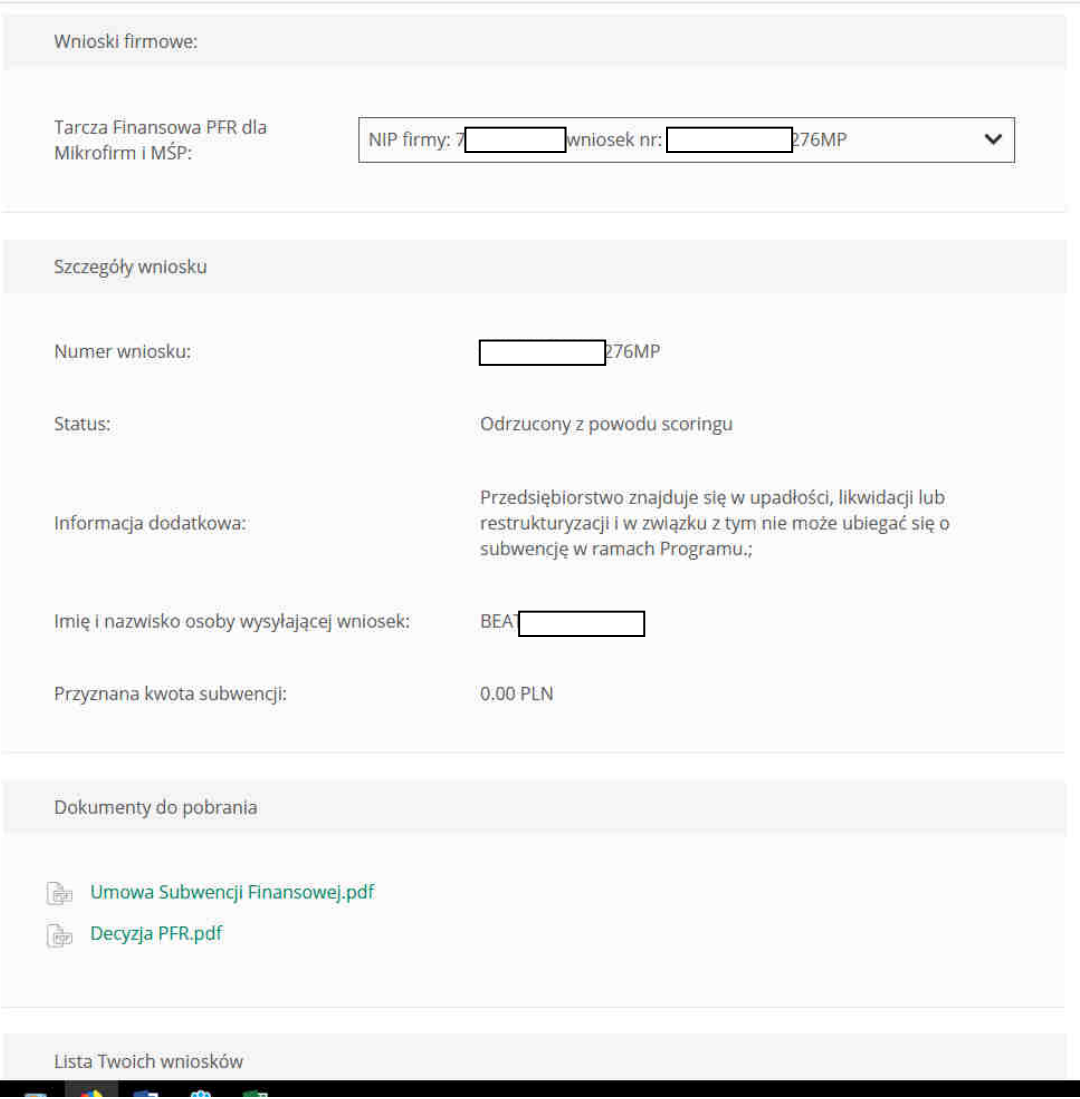

#### Status po złożeniu odwołania

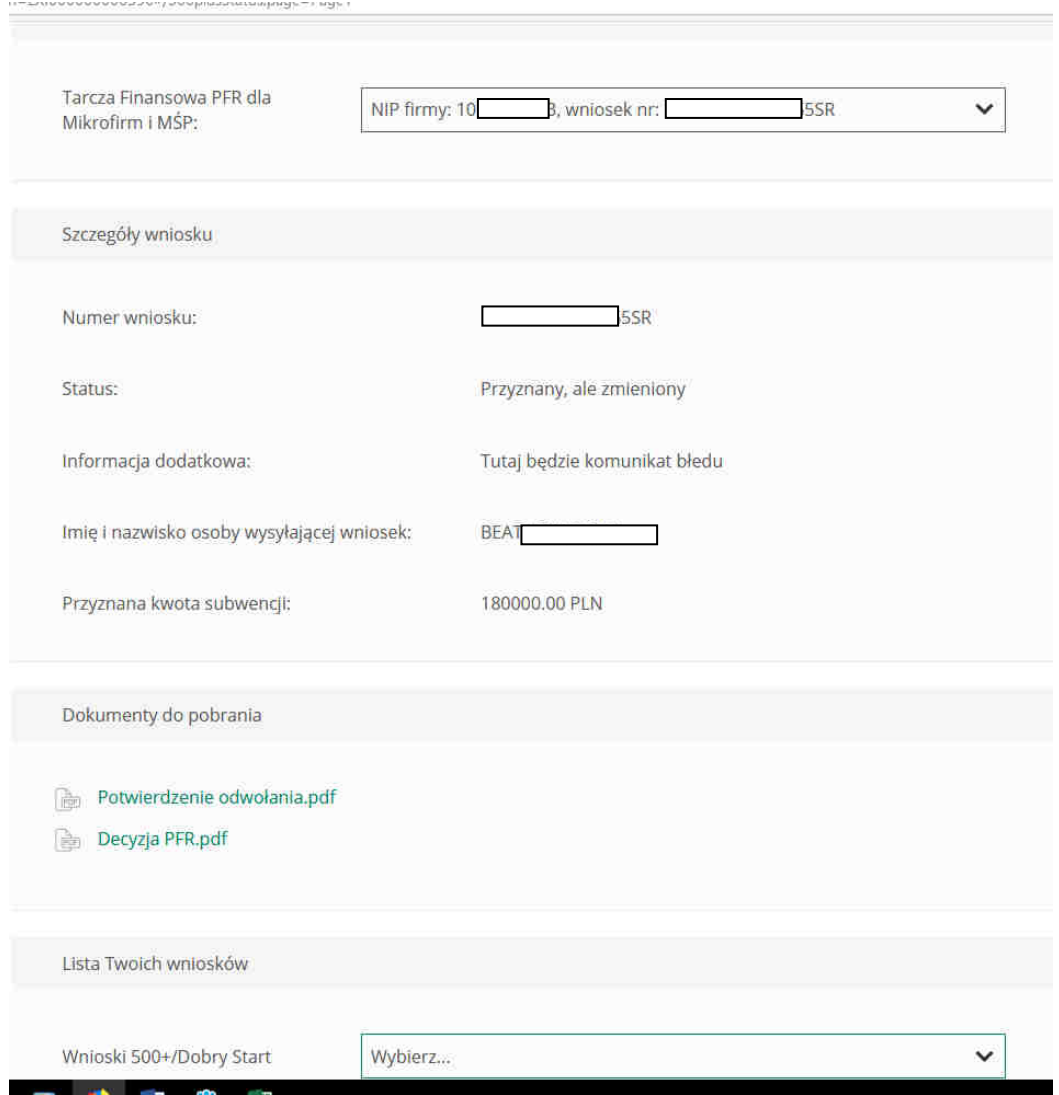